, tushu007.com

## <<AutoCAD

<<AutoCAD >>

- 13 ISBN 9787111311362
- 10 ISBN 7111311361

出版时间:2010-7

页数:336

PDF

更多资源请访问:http://www.tushu007.com

 $\rm AutoCAD$  Autodesk $\rm CAD$ AutoCAD<br>AutoCAD **AutoCAD**  $\bigwedge \text{utoCAD}$ AutoCAD AutoCAD2010  $\lambda$ uto $\alpha$ AD  $\overline{A}$ uto $\overline{C}$ AD  $\sim$  2 AutoCAD ·附赠光盘,光盘中包含了书中所有讲解的实例和实例完成后的文件。 · AutoCAD ·讲解详细,条理清晰,保证自学的读者能独立学习和运用AutoCAD软件进行一般的机械产品的 · AutoCAD2010  $\cdot$  6  $\cdot$ CAD CAM CAE AutoCAD Pro ENGINEER Solid Works UG CATIA Master CAM Solid Edge

<<AutoCAD >>

, tushu007.com

http://www.zalldy.com

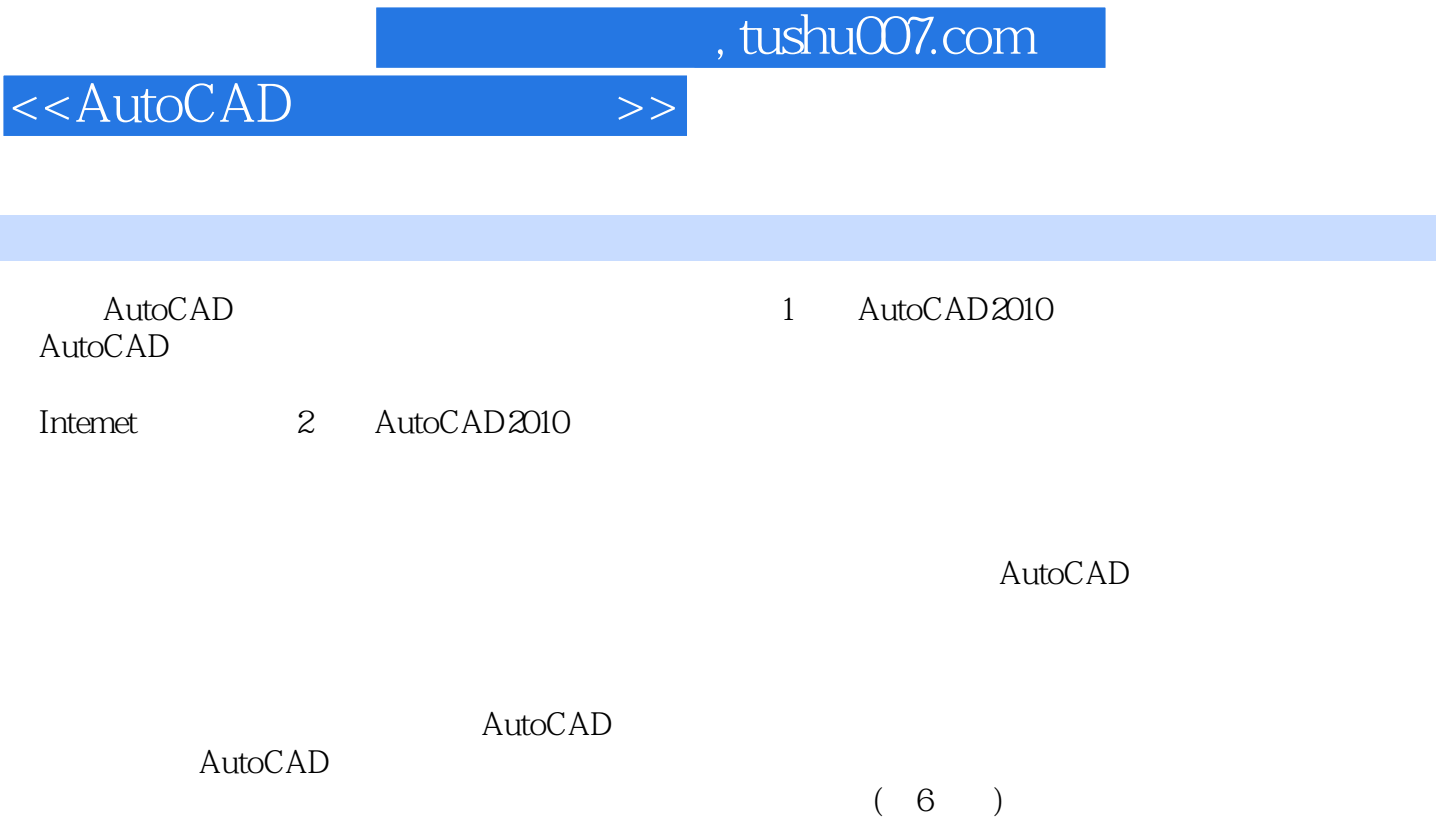

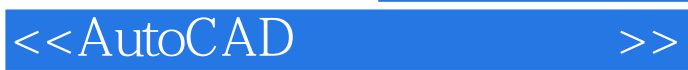

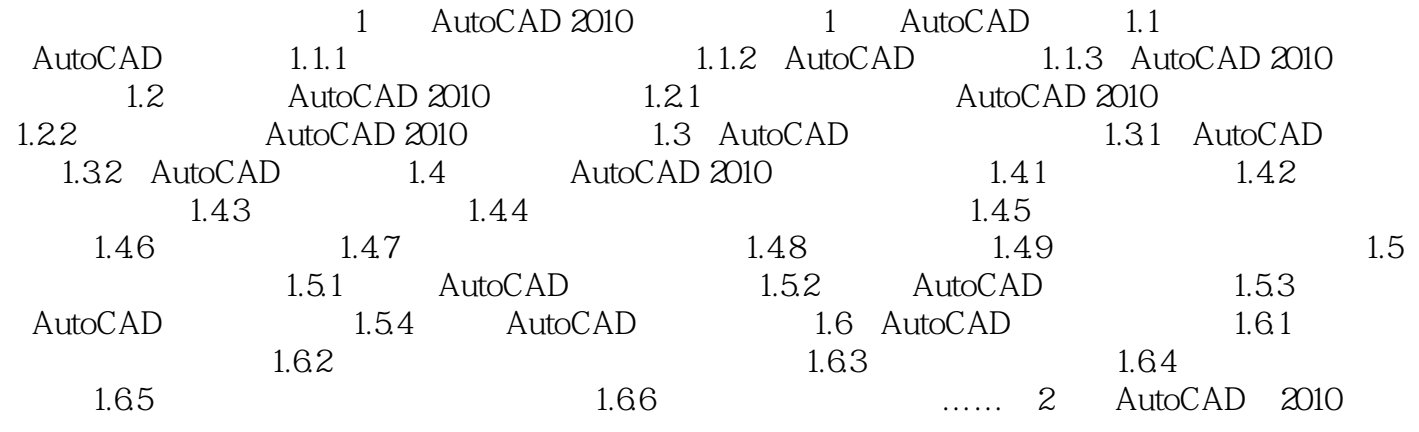

<<AutoCAD >>

, tushu007.com

1.1.3 AutoCAD2010 AutoCAD2010

AutoCAD2010

 $R$  and  $R$  and  $R$  and  $R$  and  $R$  and  $R$  and  $R$  and  $R$  and  $R$  and  $R$  and  $R$  and  $R$  and  $R$  and  $R$  and  $R$  and  $R$  and  $R$  and  $R$  and  $R$  and  $R$  and  $R$  and  $R$  and  $R$  and  $R$  and  $R$  and  $R$  and  $R$  and  $R$  a

PDF PDF PDF TureType AutoCAD2010

 $\mu$ 

网络建模:新的"网格建模"功能让自由形状的设计变得非常轻松。

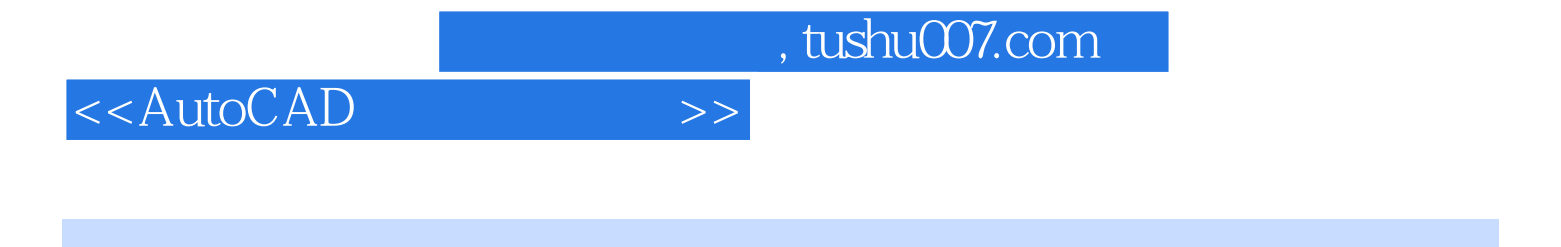

 $\lambda$ utoCAD

Auto CAD

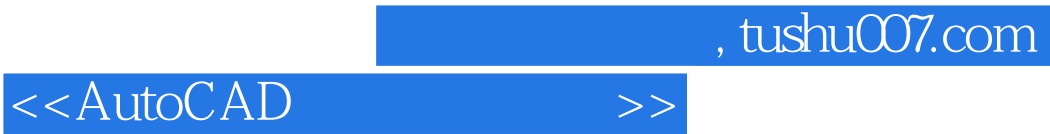

本站所提供下载的PDF图书仅提供预览和简介,请支持正版图书。

更多资源请访问:http://www.tushu007.com